【VoLTE】 VoLTE

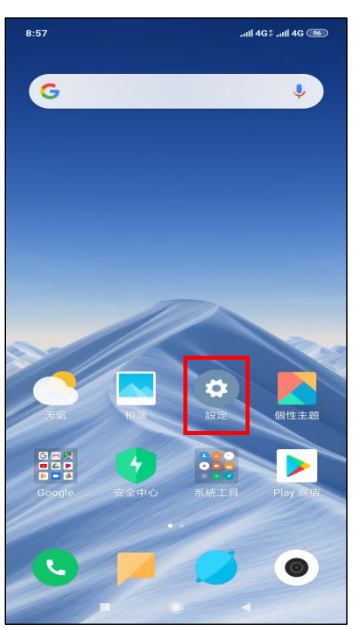

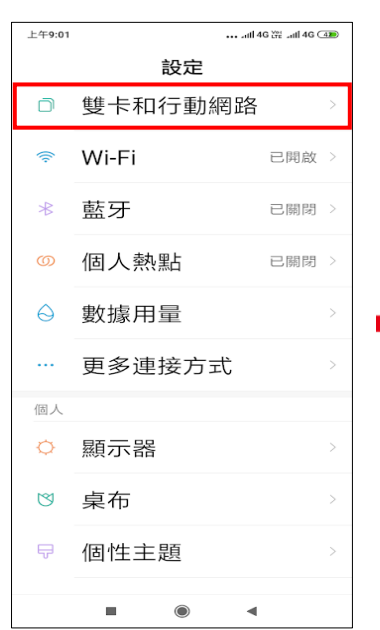

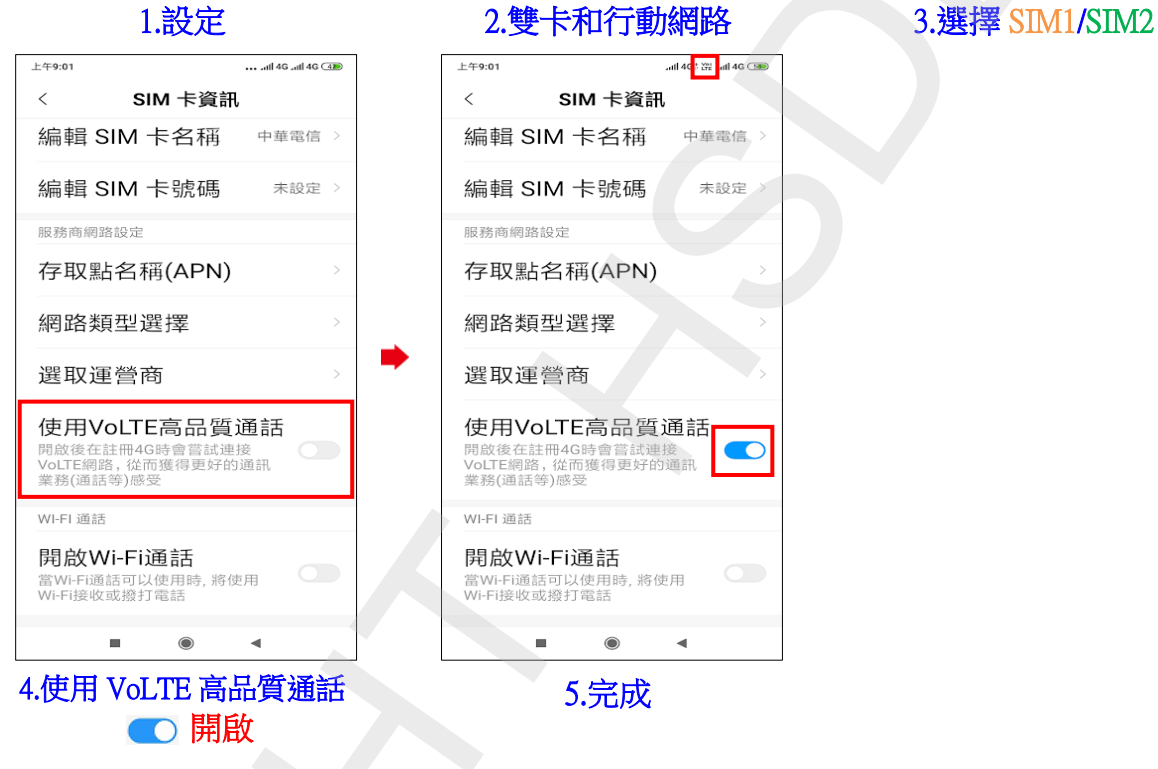

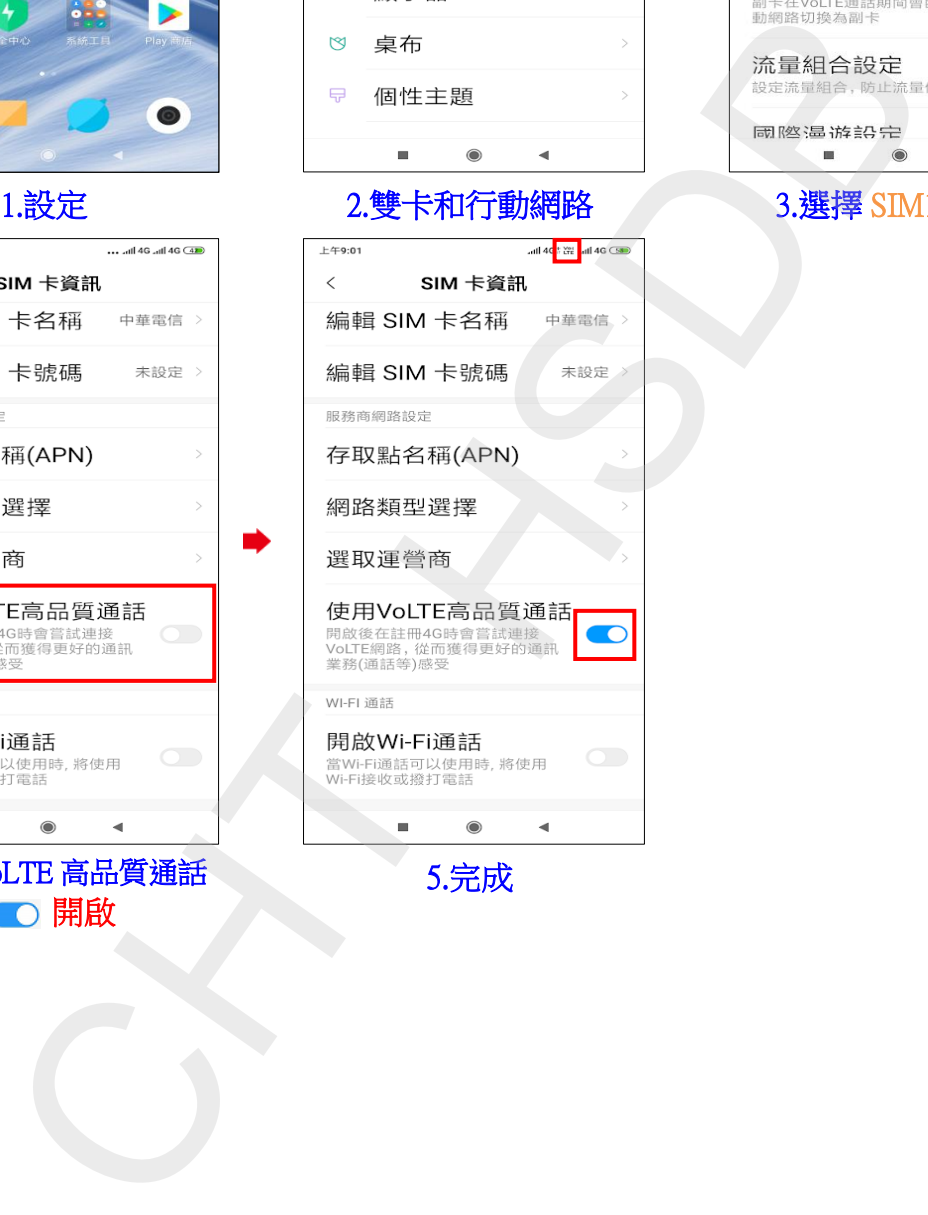

i,

... ... di 46 % ... di 46 C42 上午9:01 雙卡和行動網路  $\,<$  $SIM +$ 中華電信 2 中華電信 一般設定 開啟行動網路 允許使用行動上網的流量 開啟雙4G  $\bullet$ 打開後兩張卡都支援開啟4G 副卡VoLTE通話時可上 網  $\blacktriangleleft$ 

i,